# **Boletim Técnico**

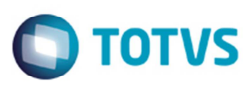

## **Ponto de Entrada GFEA1183**

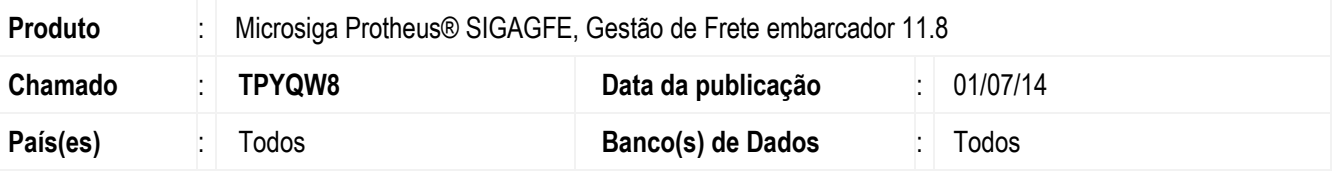

Desenvolvido o ponto de entrada no programa de **Importação CT-e** (**GFEA118**) para realizar uma validação antes de efetuar a importação do arquivo XML.

Mais Informações sobre o ponto de entrada acesse: http://tdn.totvs.com.br/pages/viewpage.action?pageId=146965202

#### **Procedimento para Implementação**

O sistema é atualizado logo depois da aplicação do pacote de atualizações (*Patch*) deste chamado.

## **Procedimento para Utilização**

1. Importar um arquivo CT-e.

## **Informações Técnicas**

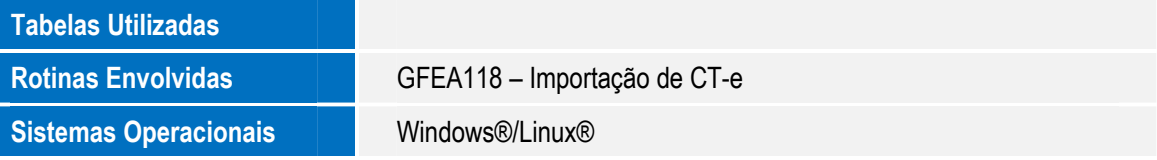

 $\bullet$